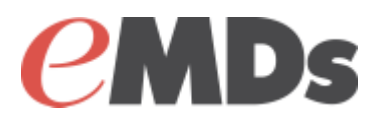

# Lytec 2017

### **Release Notes - Hotfix 2**

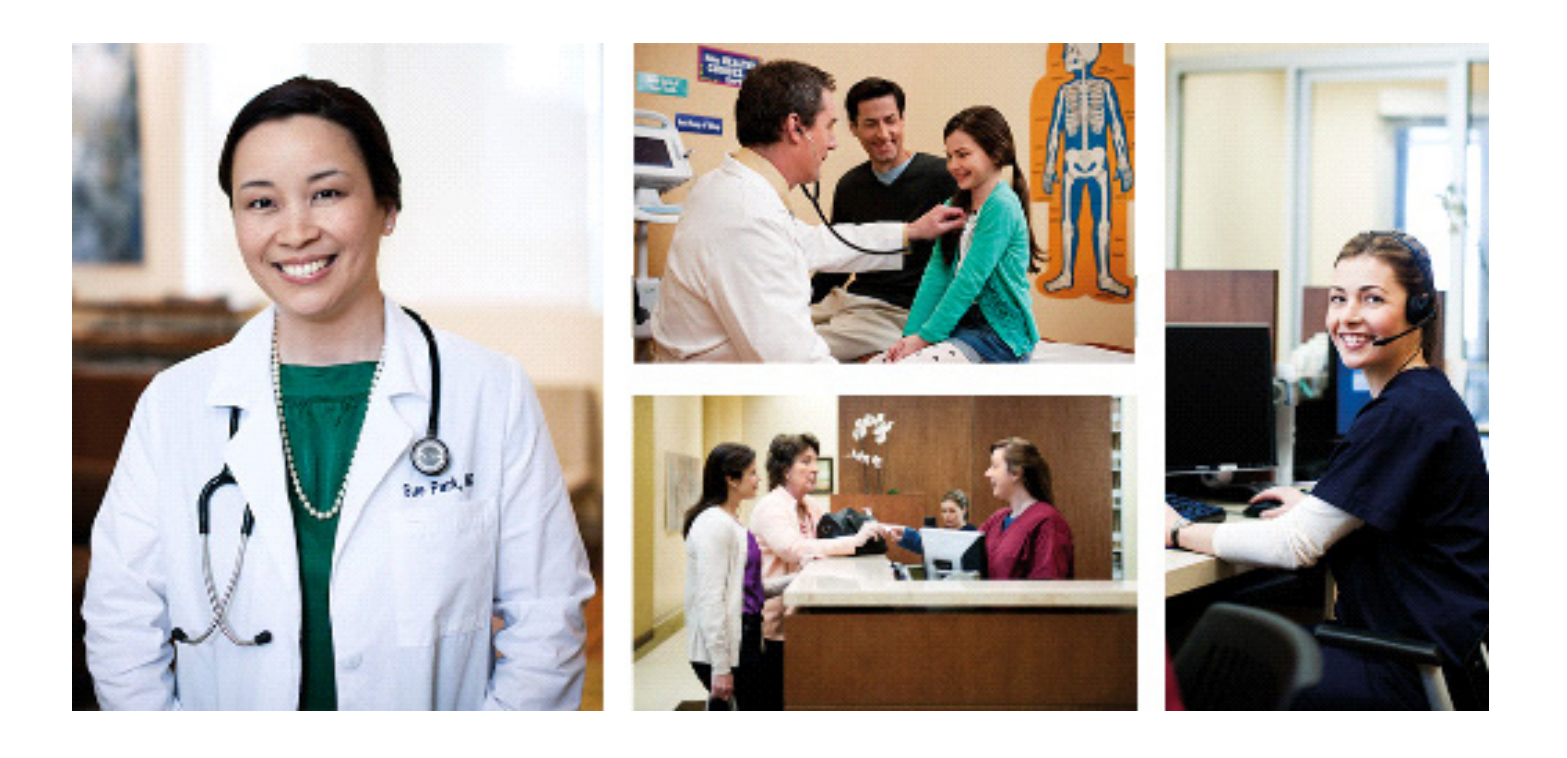

**June 2017**

#### **Copyright notice**

Copyright © 2017 Richmond e-MDs, Inc. All Rights Reserved.

Use of this documentation and related software is governed by a license agreement. This documentation and related software contain confidential, proprietary, and trade secret information of Richmond eMDs, Inc., and is protected under United States and international copyright and other intellectual property laws. Use, disclosure, reproduction, modification, distribution, or storage in a retrieval system in any form or by any means is prohibited without the prior express written permission of Richmond eMDs, Inc. This documentation and related software is subject to change without notice.

#### **Publication date**

June 2017

#### **Product**

Lytec©

#### **Corporate address**

Richmond e-MDs, Inc. 7800 Shoal Creek Blvd. East Wing 100E Austin, Texas 78757

512-257-5200

## **Chapter 1 - Resolved Issues**

The following issues were resolved with Lytec 2017 Hotfix 2.

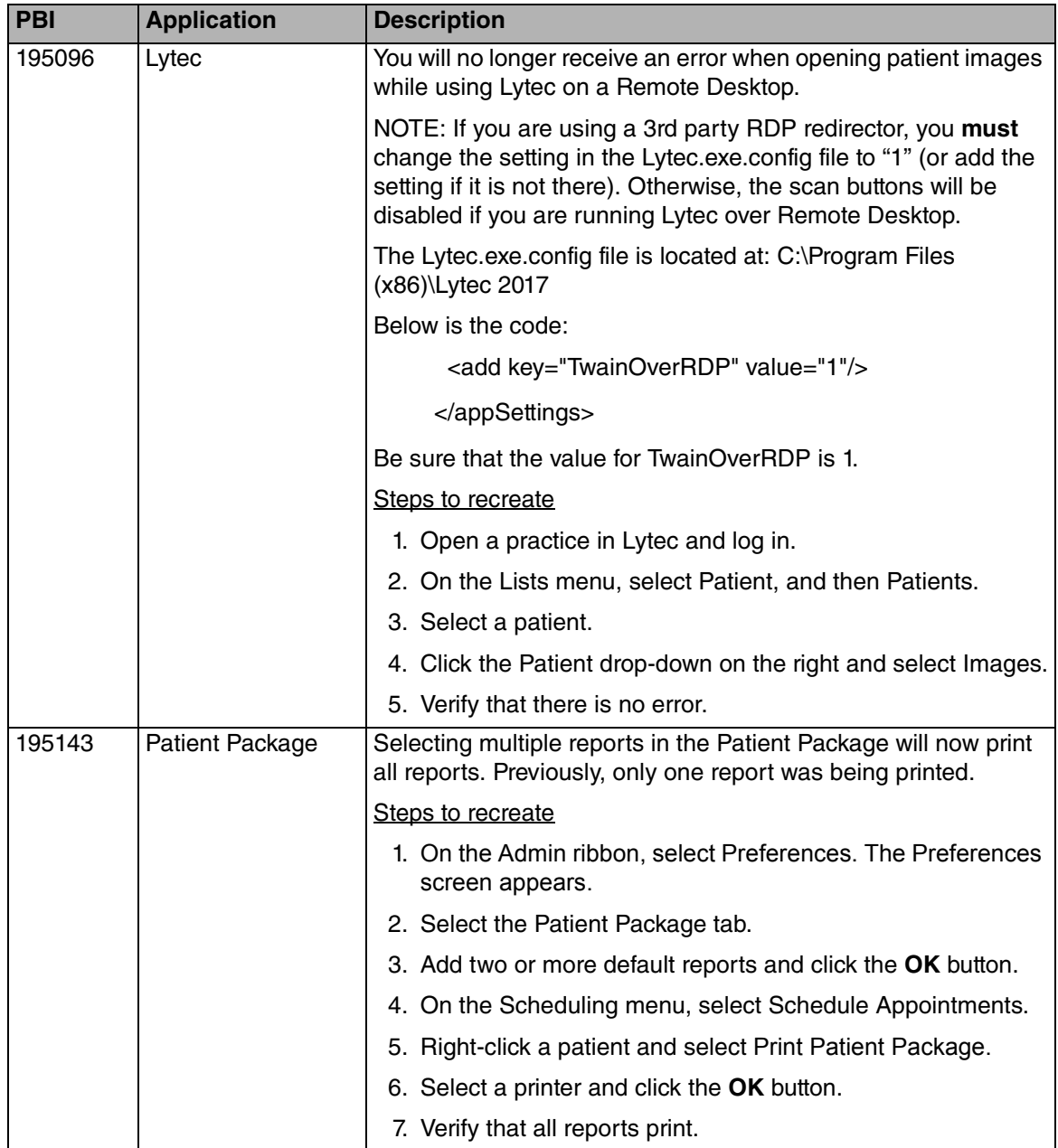

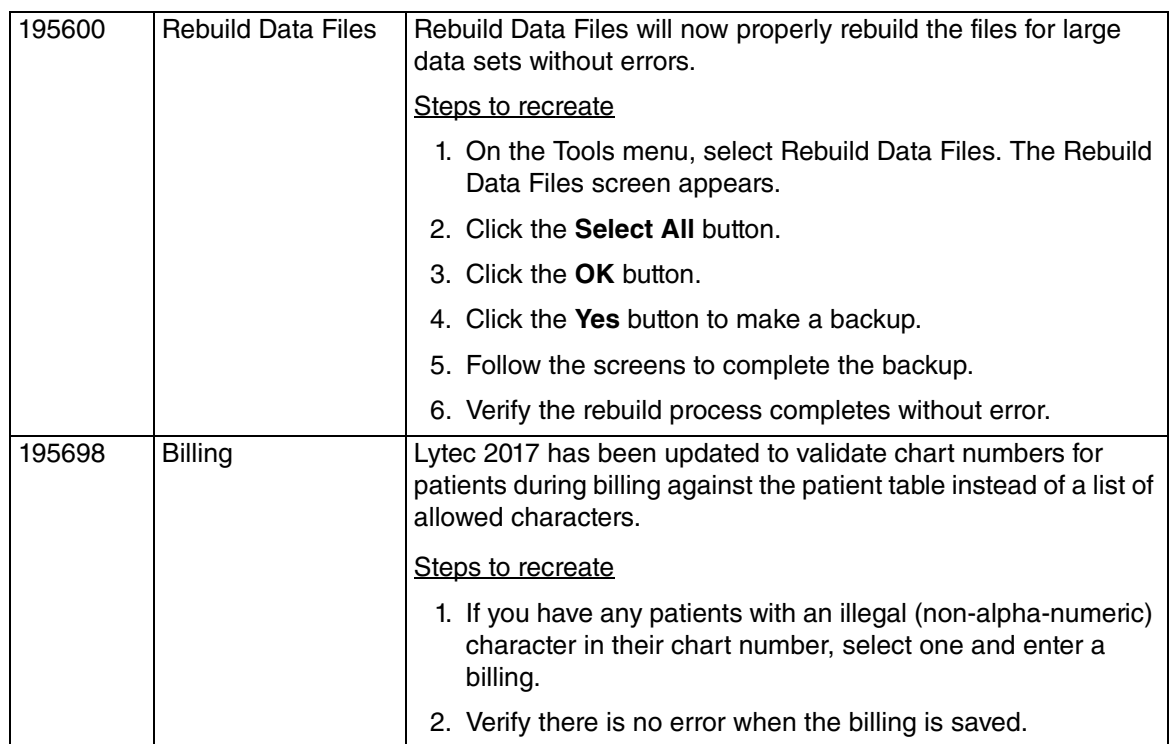

The issues below were resolved in Hotfix 1:

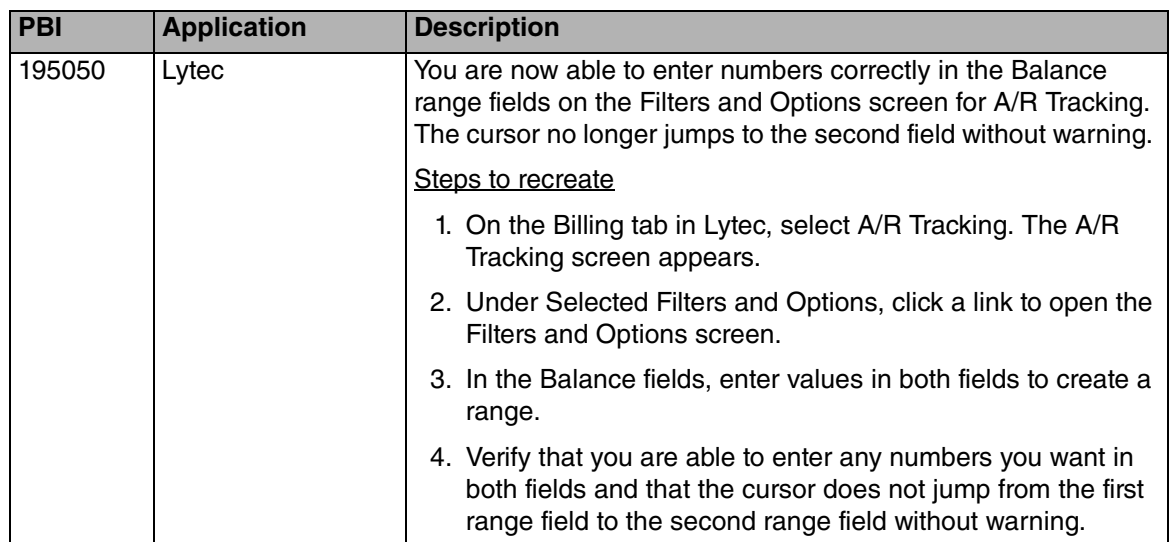

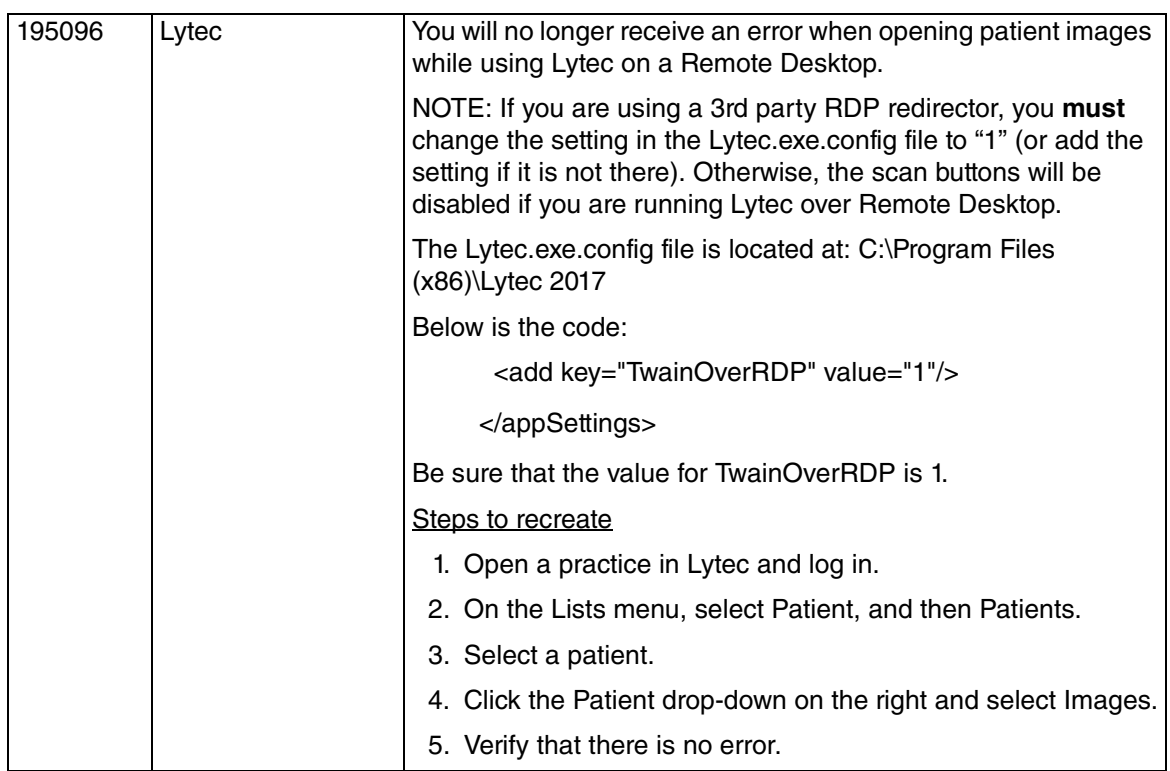